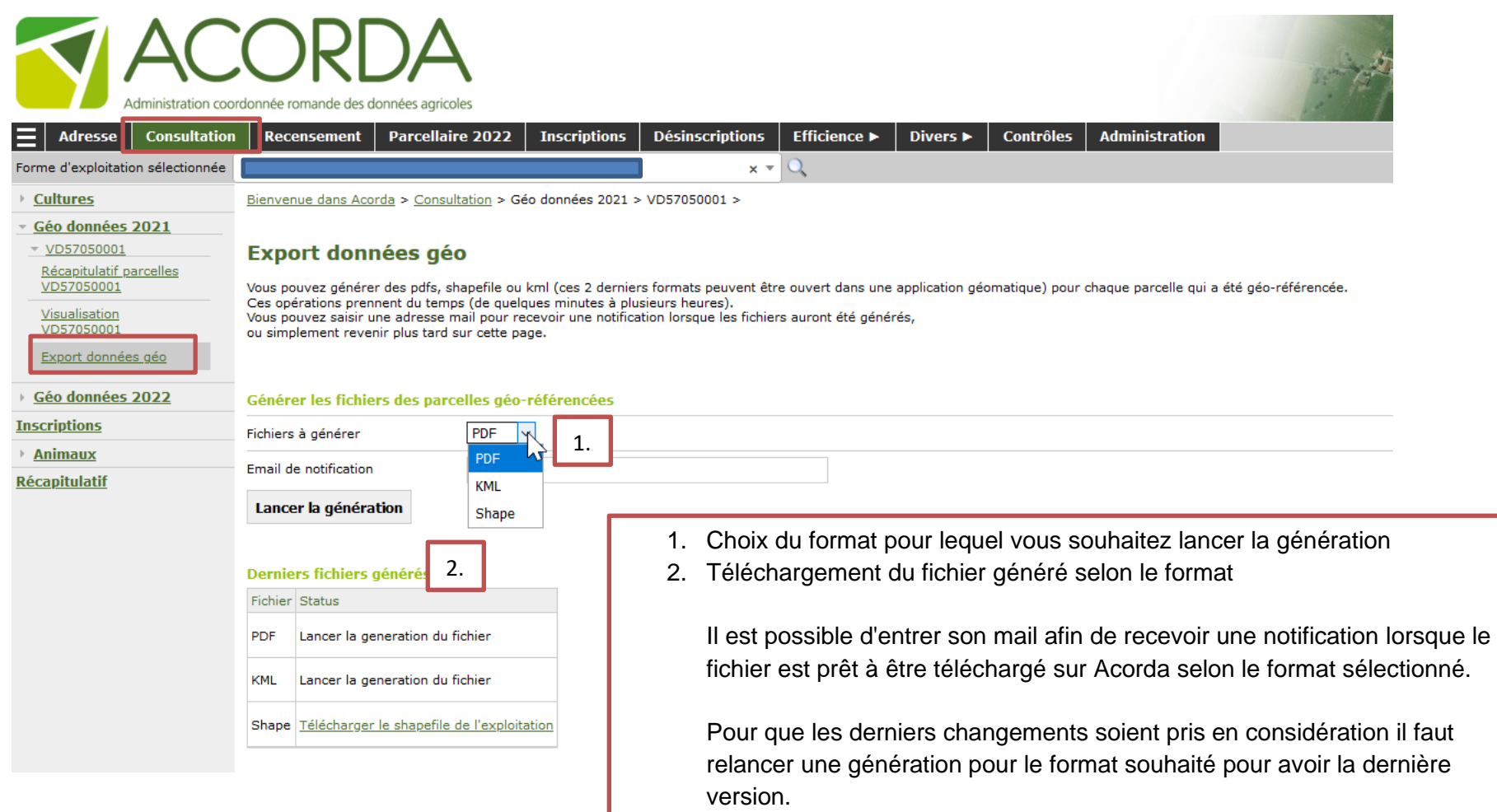

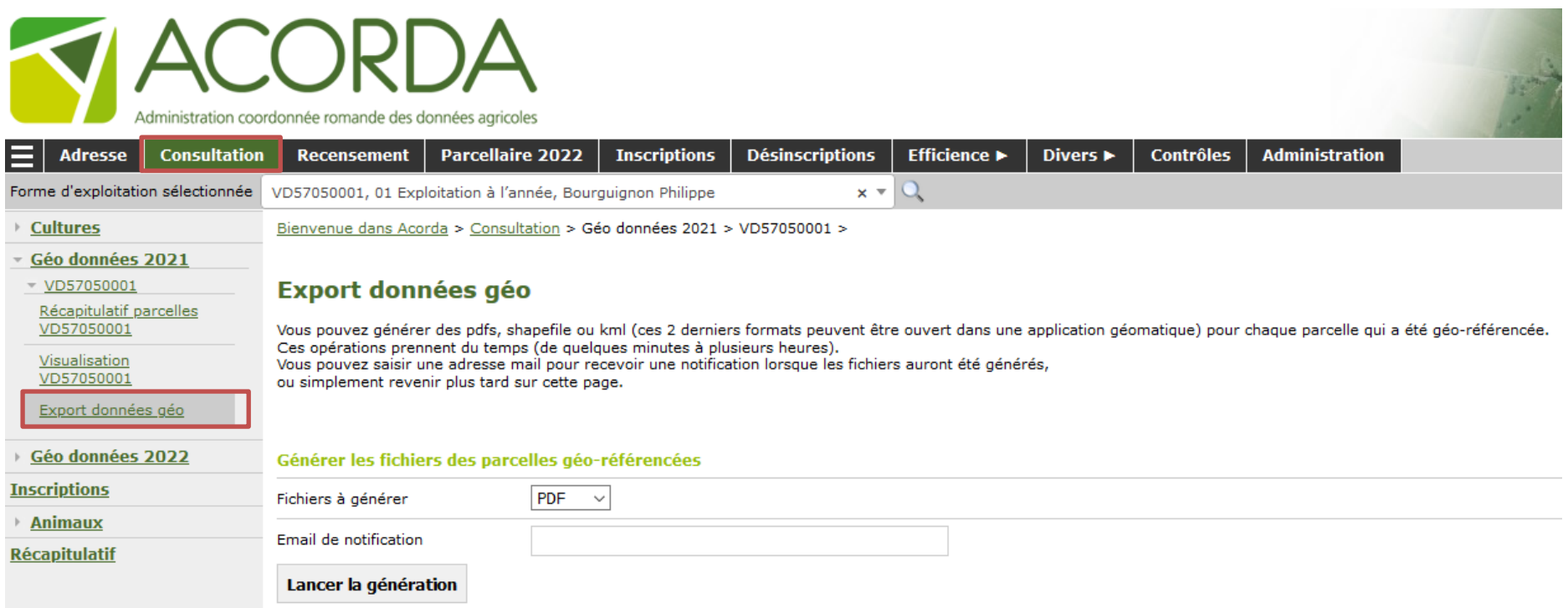

## Derniers fichiers générés

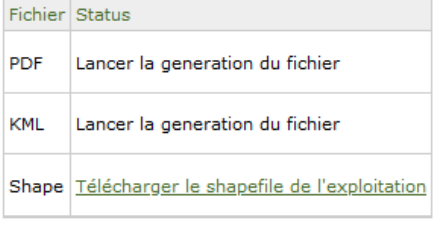